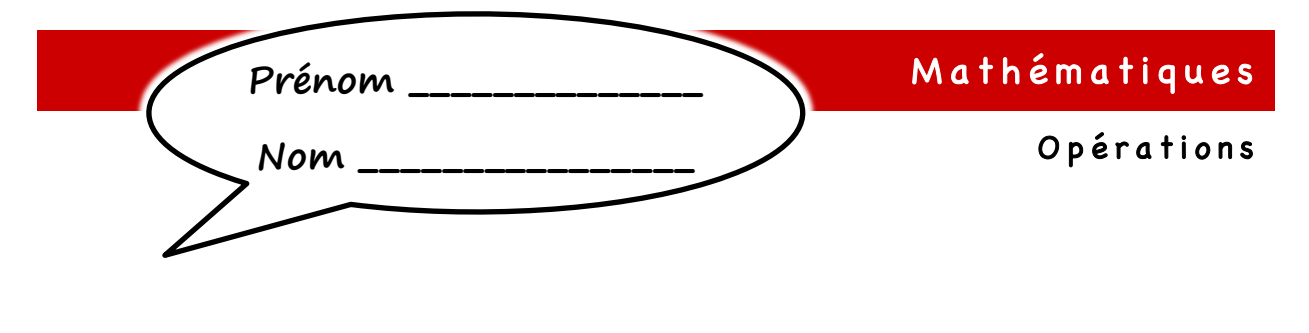

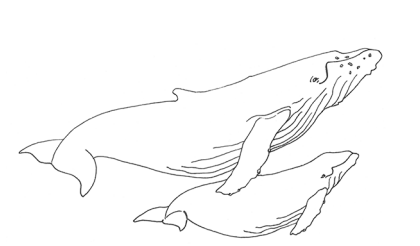

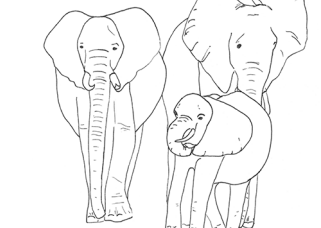

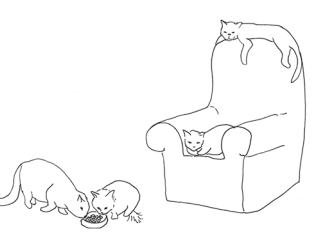

s livrets av

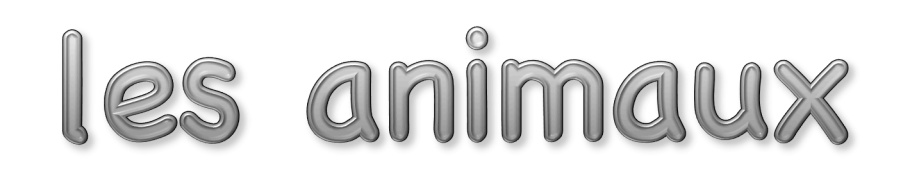

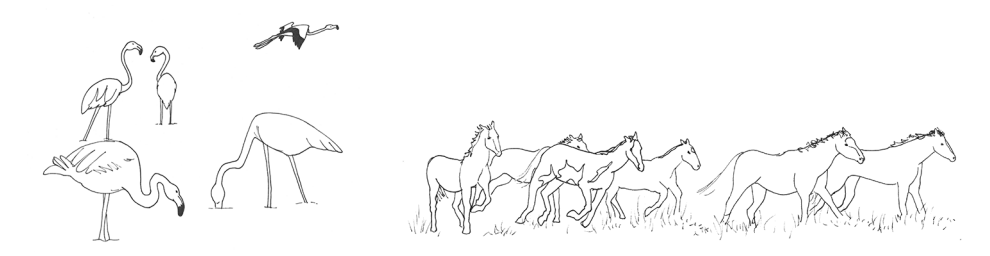

### Cahier de connaissances

*Micaël Chevalley*

gner.org للمها

*Illustrations : Esther Chevalley*

Opérations

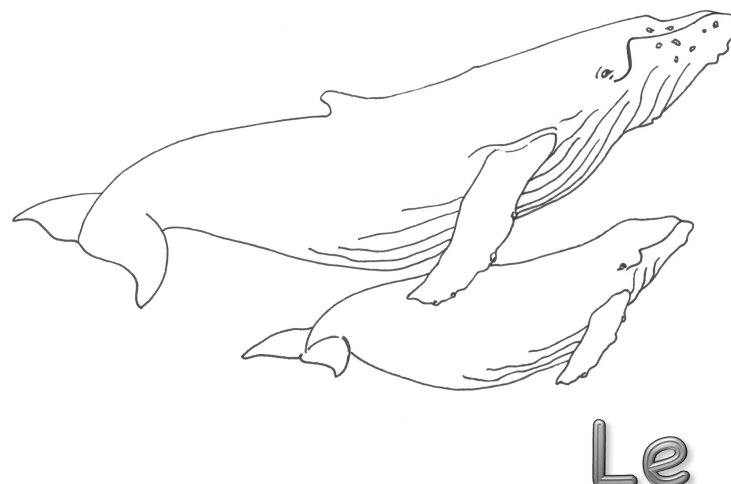

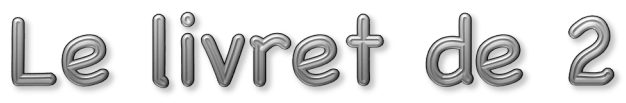

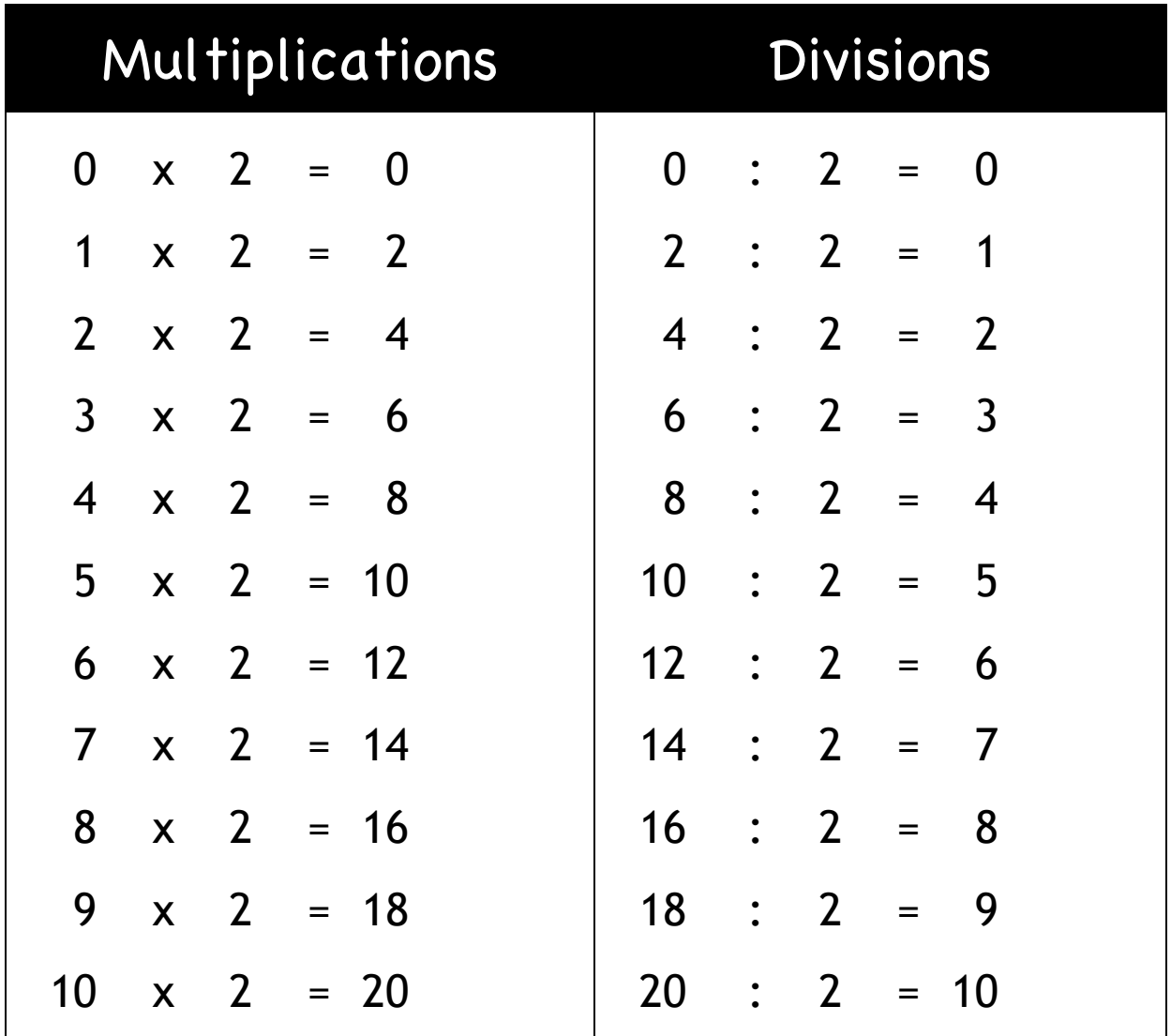

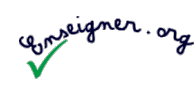

Opérations

Livrets

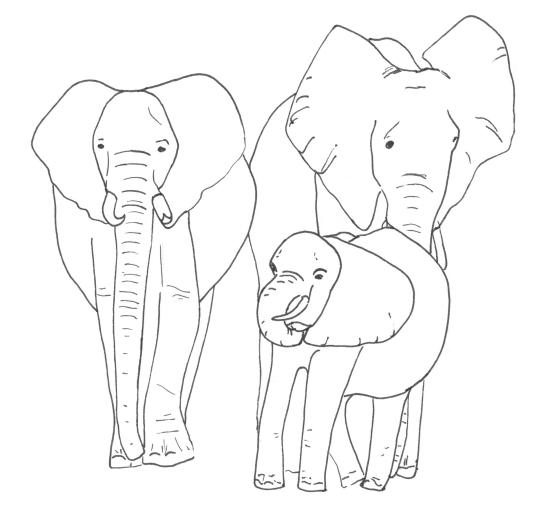

Le livret de 3

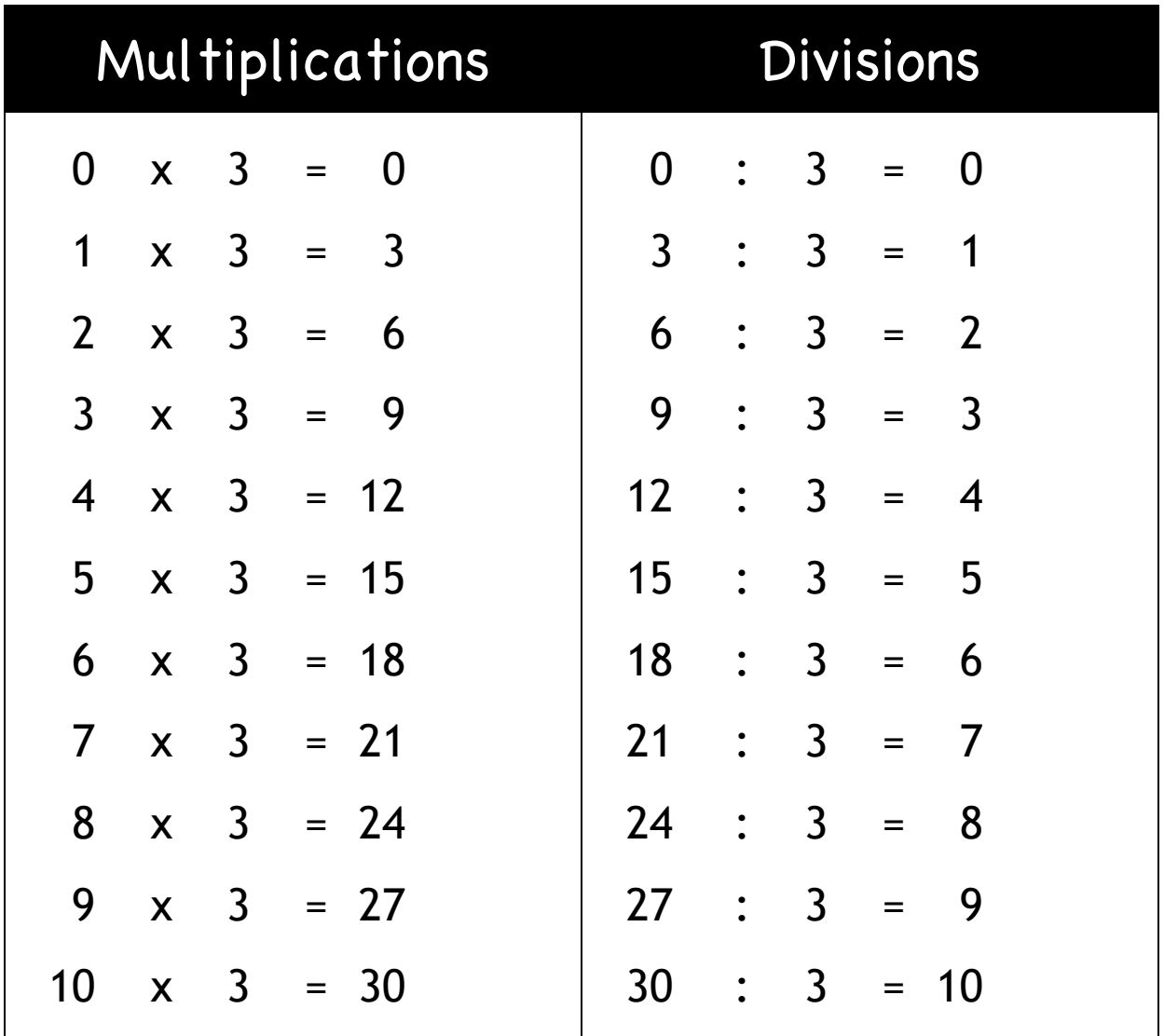

Opérations

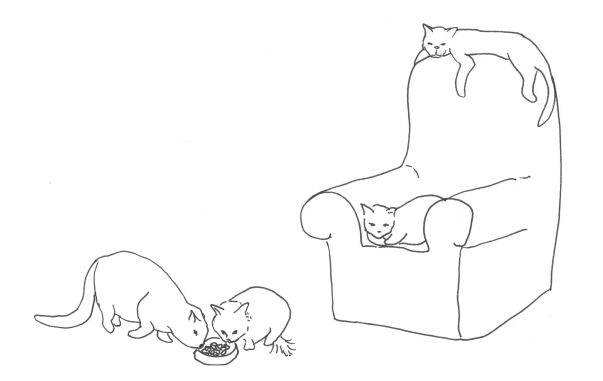

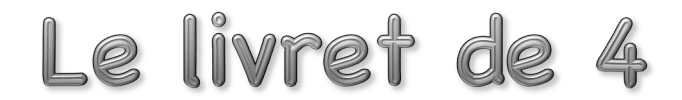

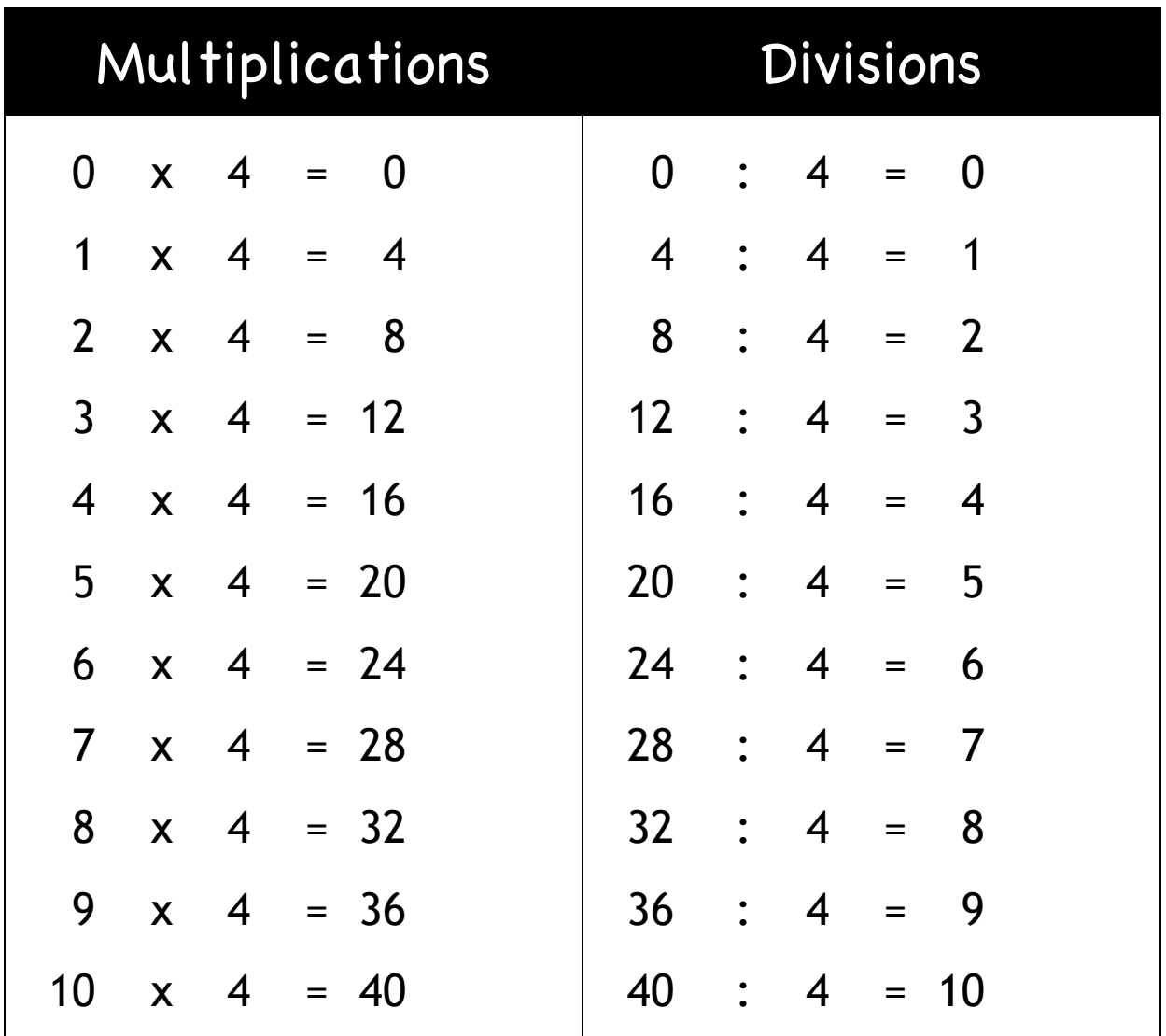

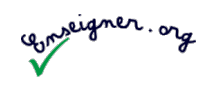

Opérations

Livrets

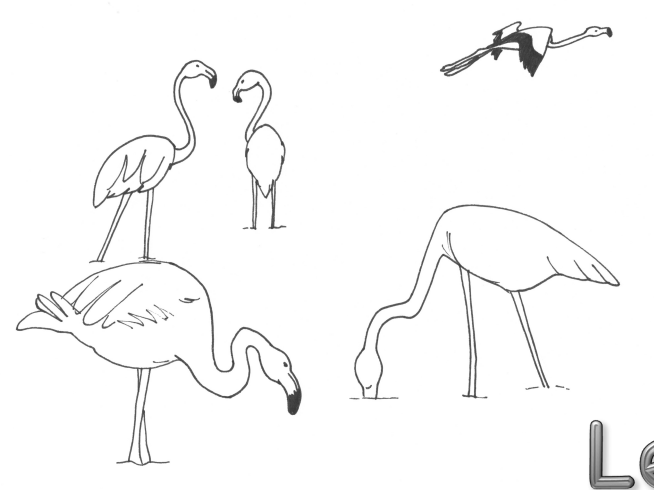

Le livret de 5

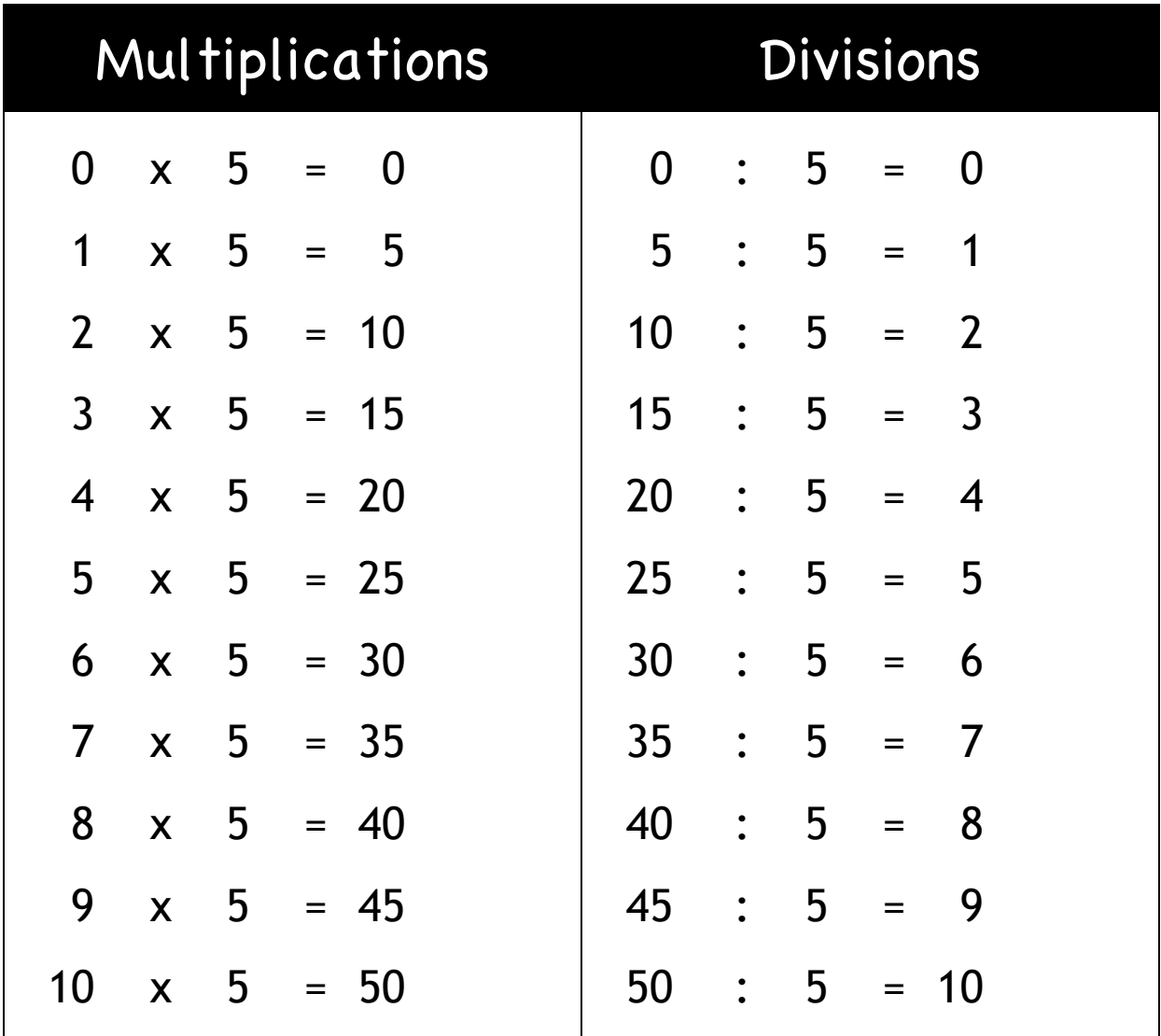

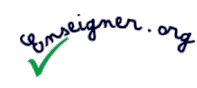

Opérations

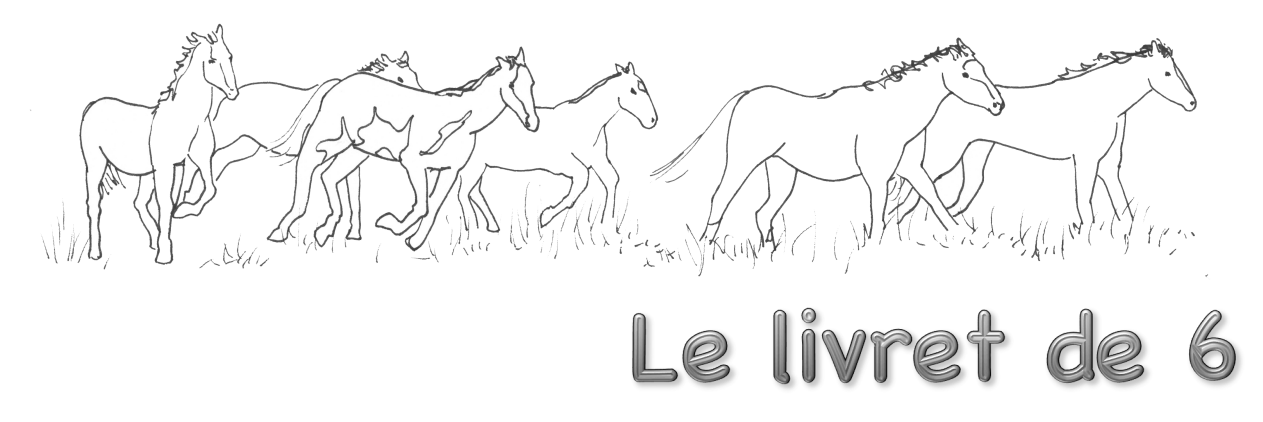

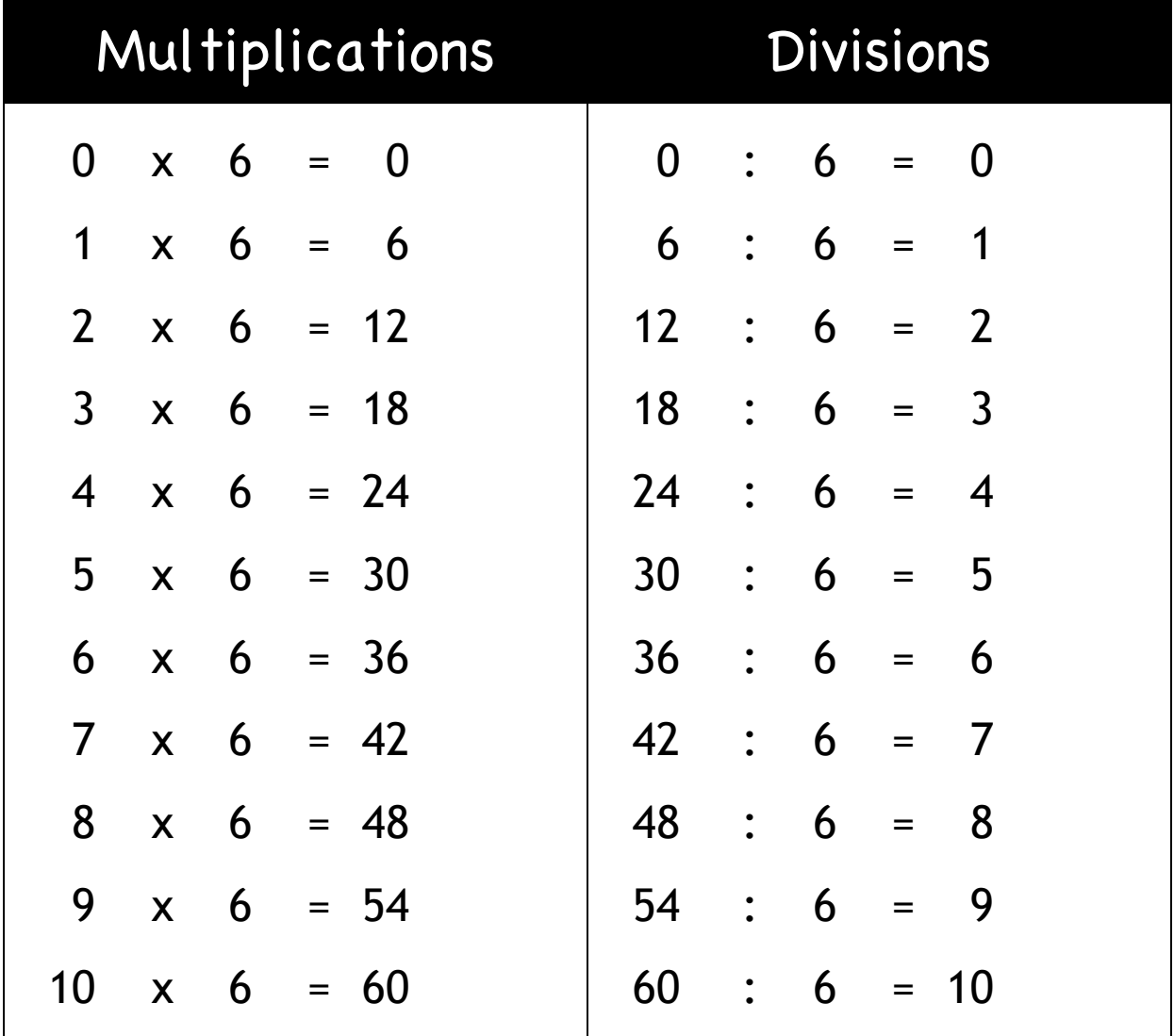

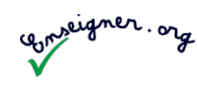

Opérations

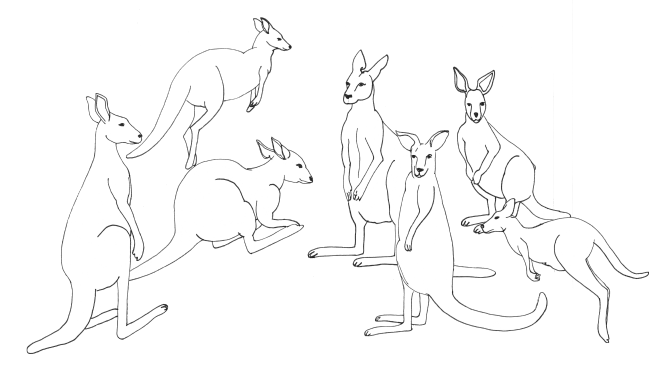

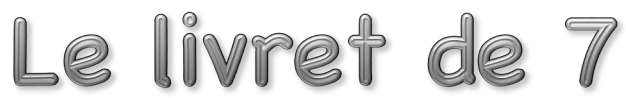

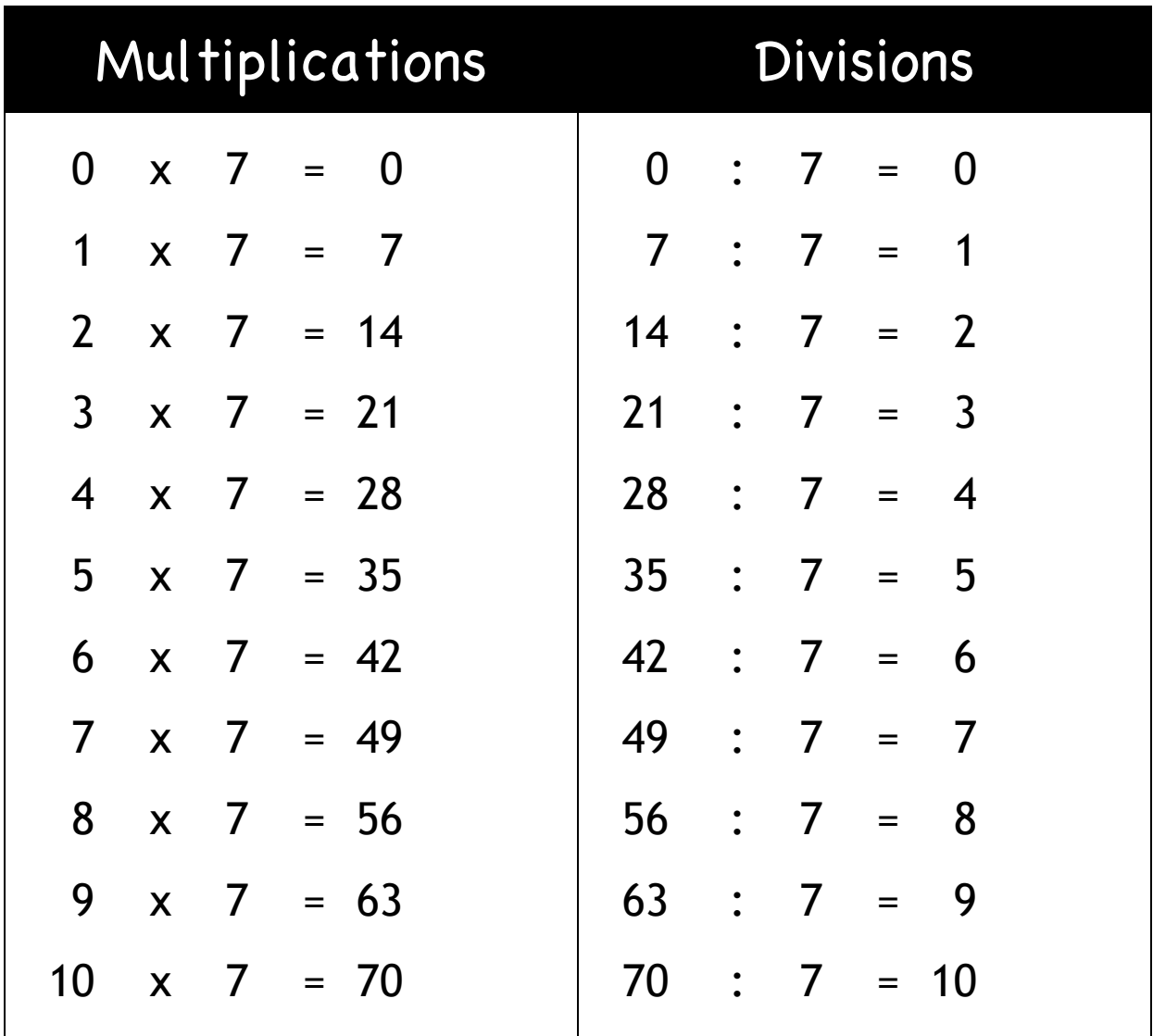

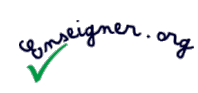

Opérations

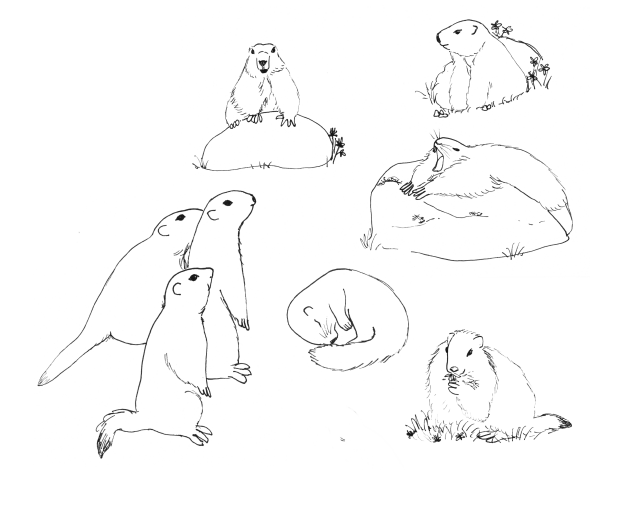

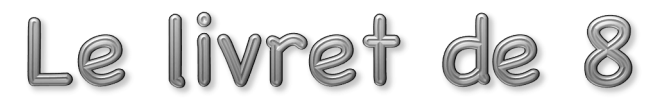

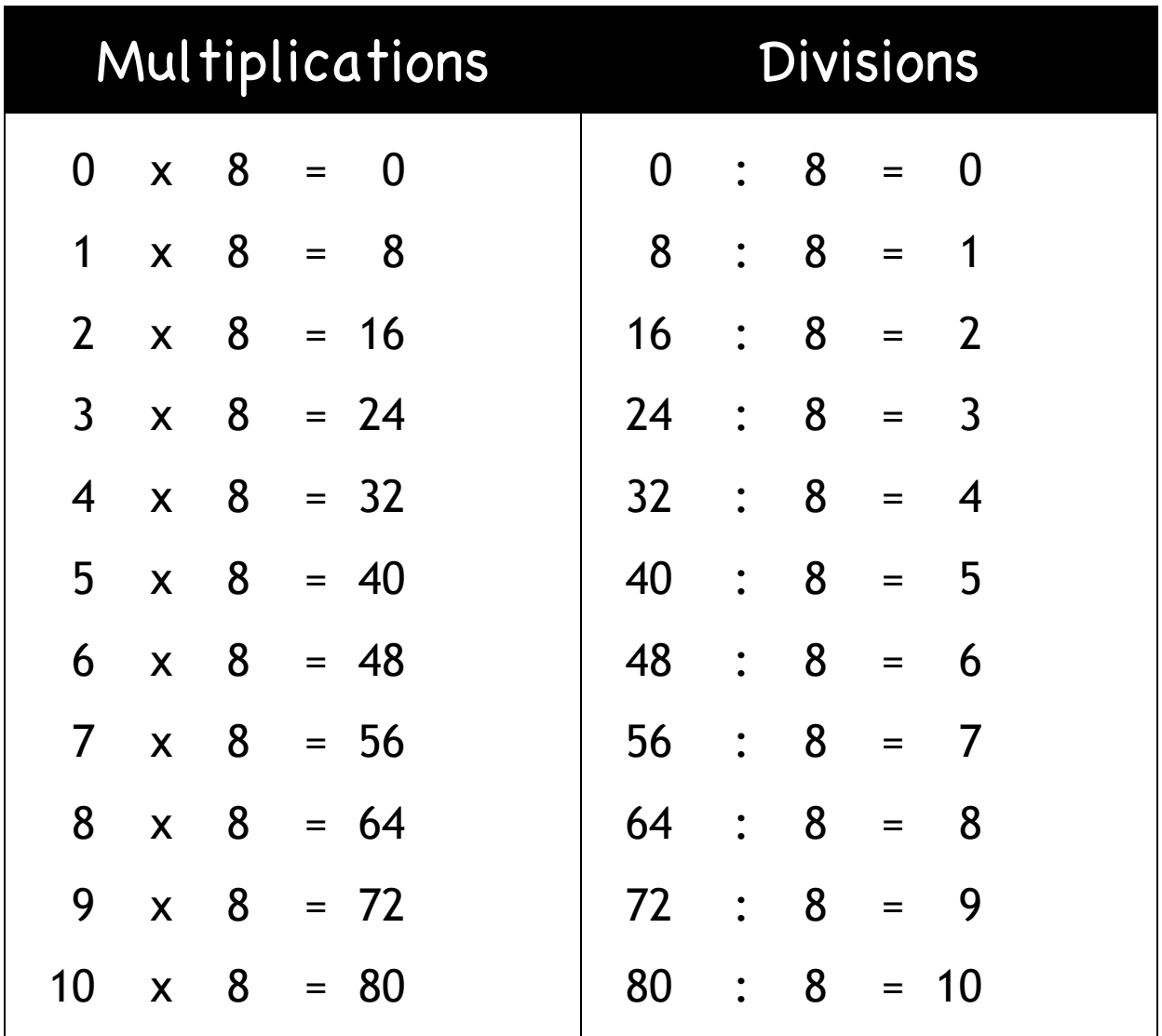

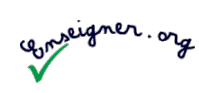

Opérations

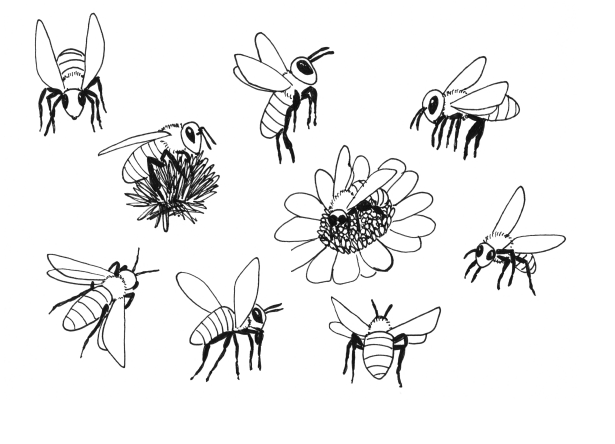

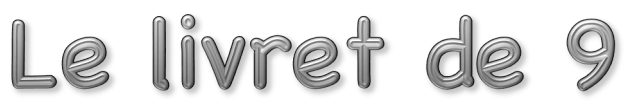

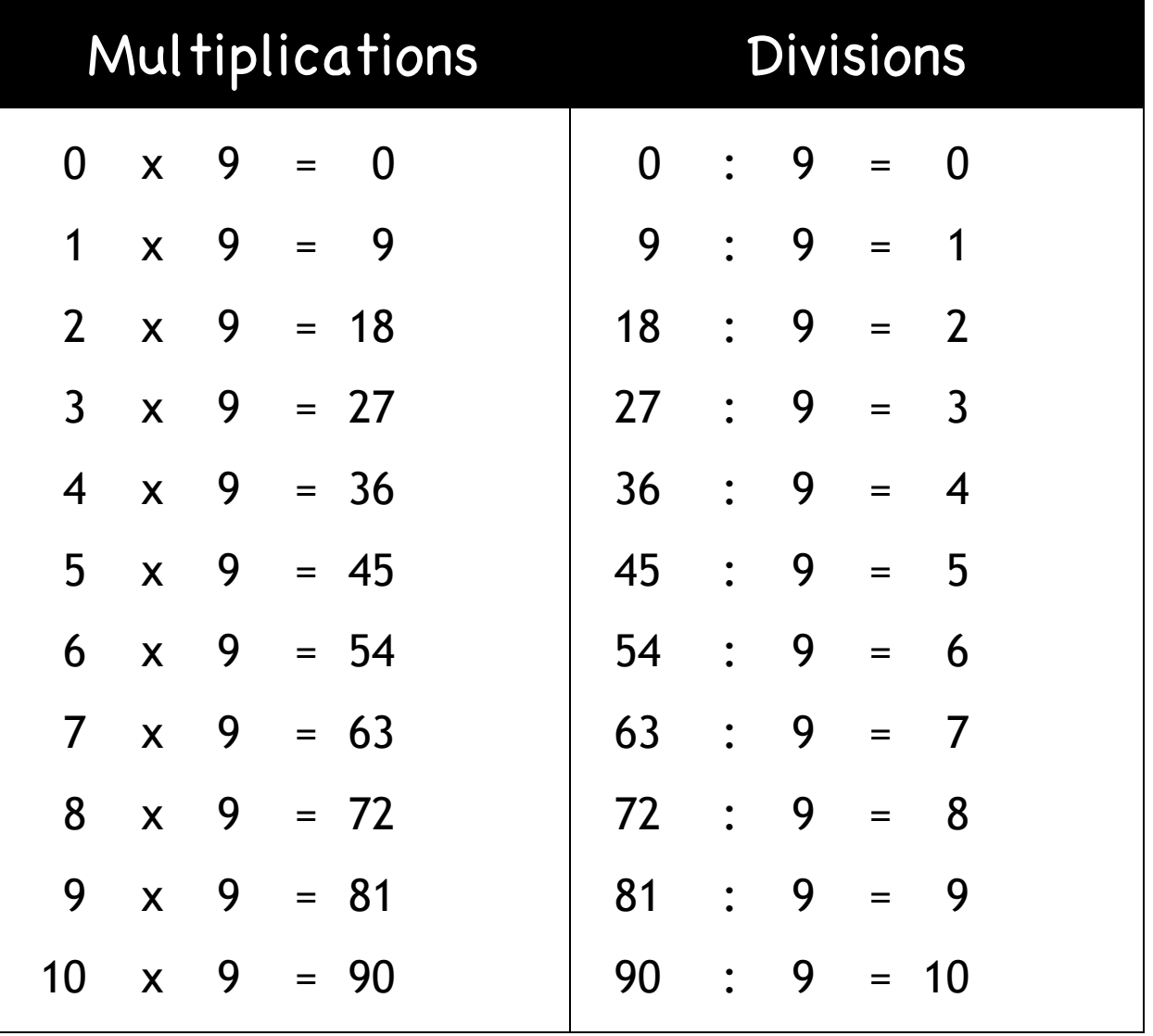

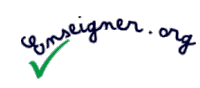

Opérations

Livrets

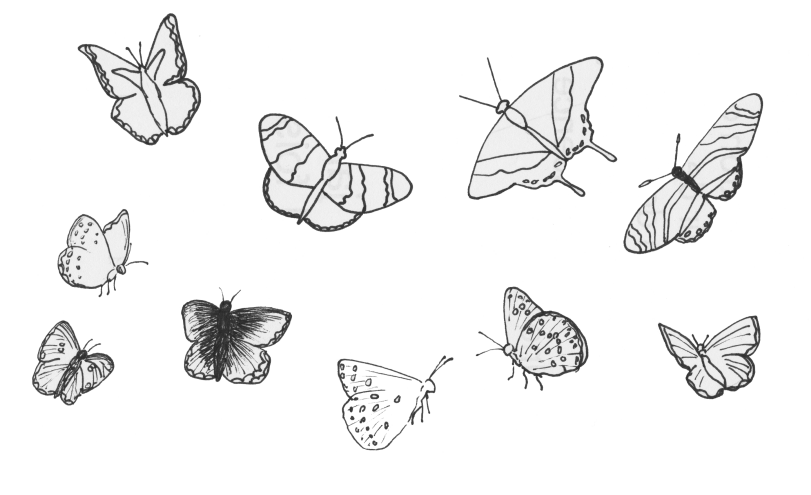

## Le livret de 10

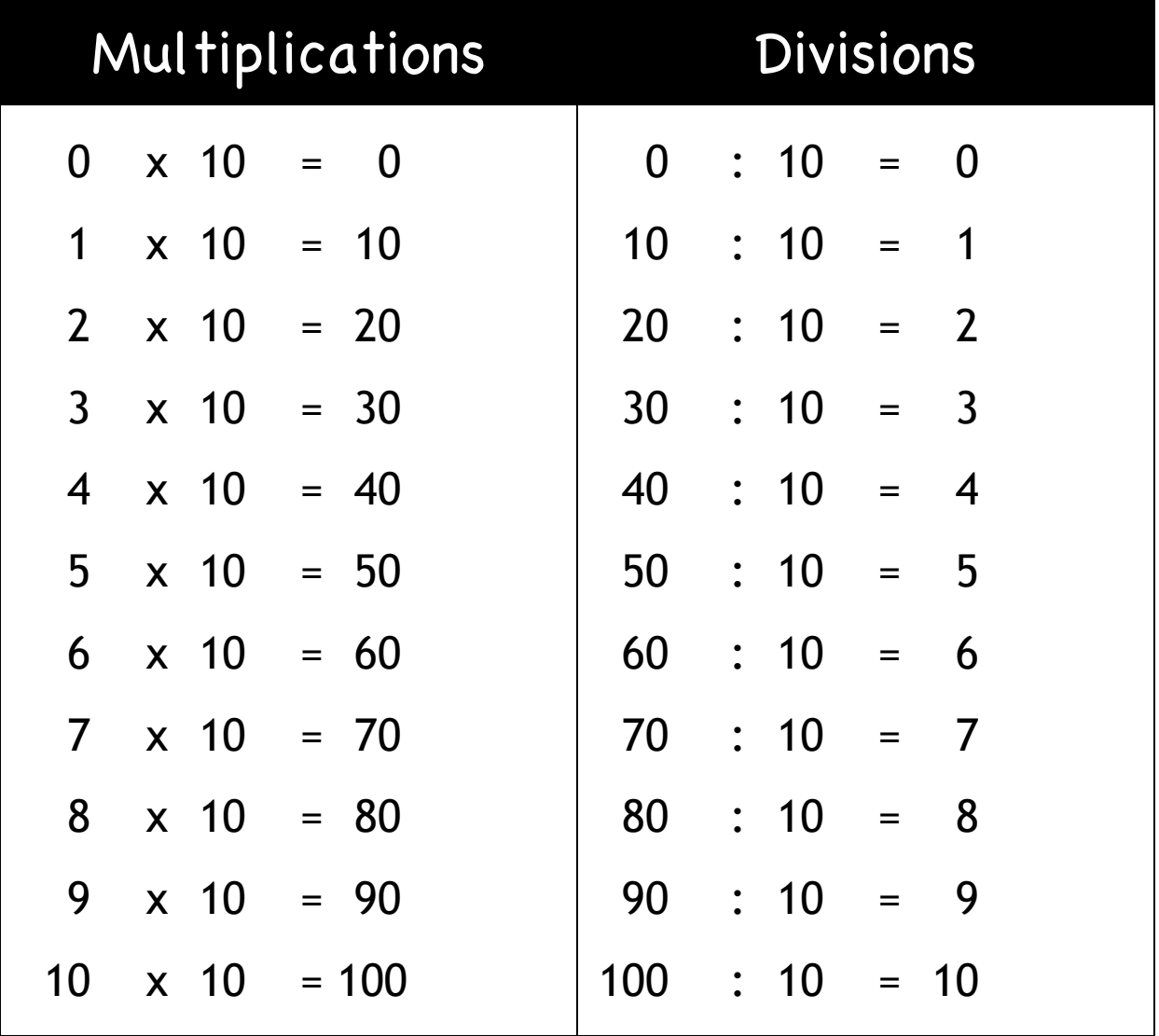

# Remarques pour<br>l'enseignant

Ce cahier permet aux élèves d'avoir une trace écrite, structurée et sans faute. Il n'est par contre pas nécessaire que ce *« Cahier de connaissances »* soit particulièrement grand.

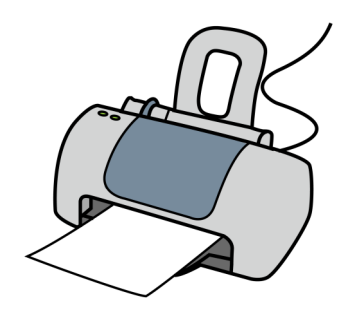

Aussi, je vous conseille de le photocopier en réduction (2 pages sur un A4) et de le faire coller dans un petit cahier (A5).

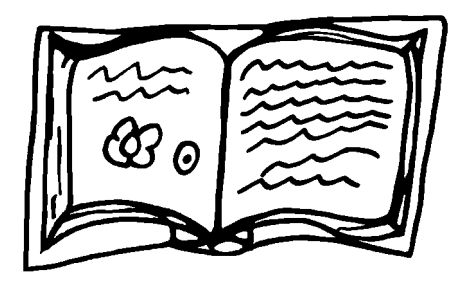

Une autre possibilité est d'imprimer ce document avec la fonction livret recto verso d'Adobe Reader. Avec ou sans agrafes au centre, chaque élève aura un joli petit *livret* de livrets.

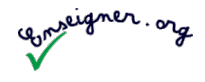